## Travel Management Automation

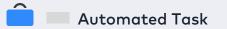

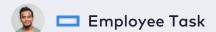

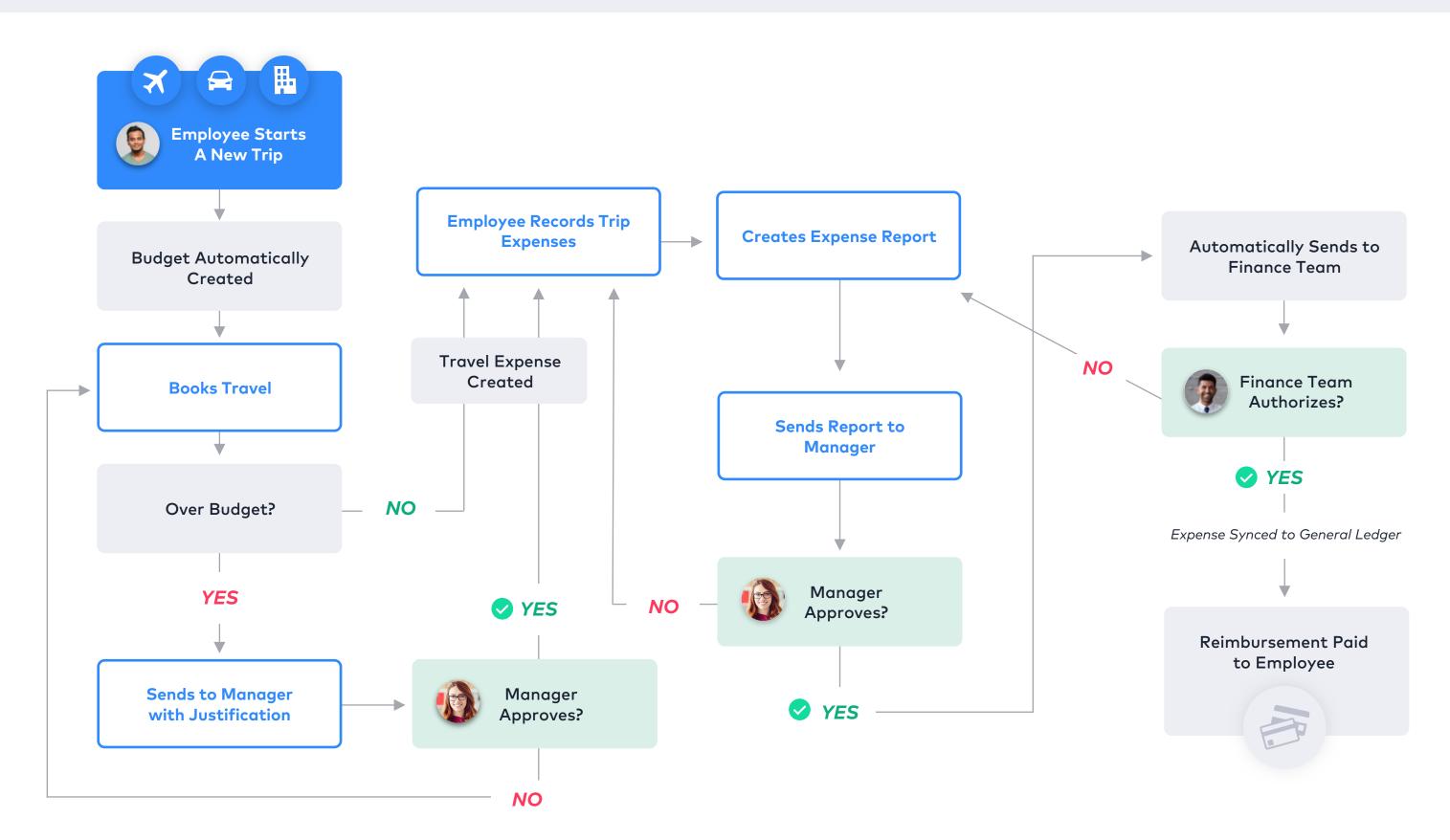

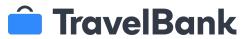